Side 1

Supplement til det at lave en top i julebrev eller andre toppe man laver.

Når man laver en top og sætter clipart ind vil man helst ha' at der er lidt symmetri og at det ser pænt ud. Måske vil man ha' samme clipart i begge sider MEN HVAD NU hvis man opdager at det skulle være **anderledes** og man har samlet toppen og gemt den.

Et eksempel. Denne clipart skulle ha´været spejlvendt. Skal man lave en hel ny eller kan man ændre på en top der er lavet færdig ?

Man kan godt ændre på den man har. Og funktionen kan bruges andre steder

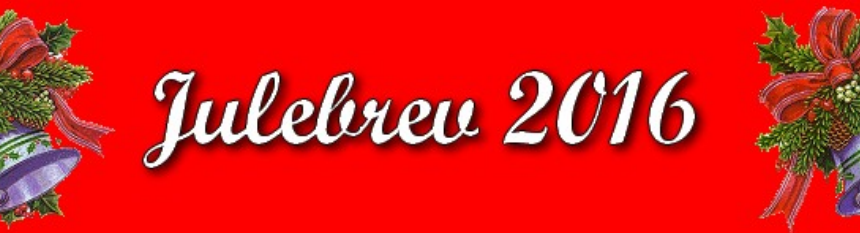

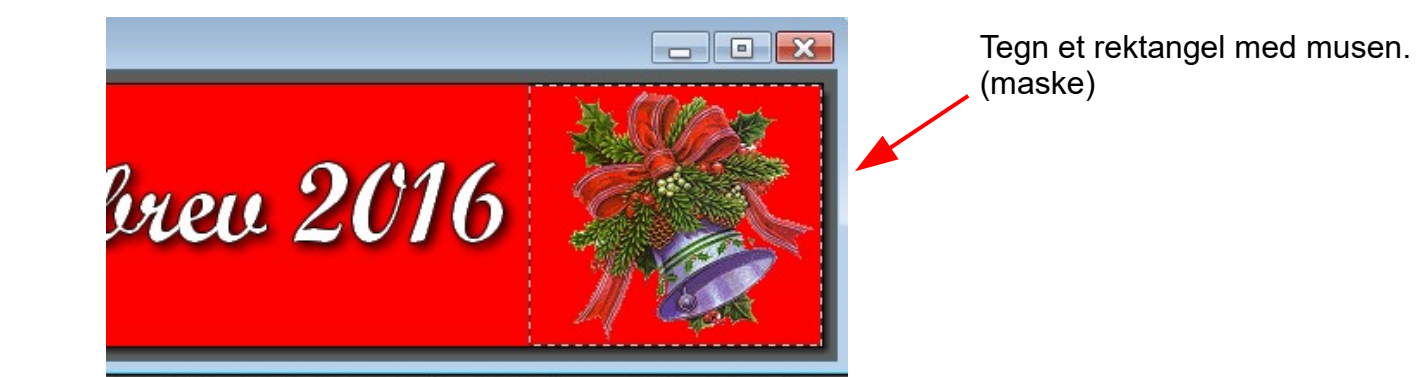

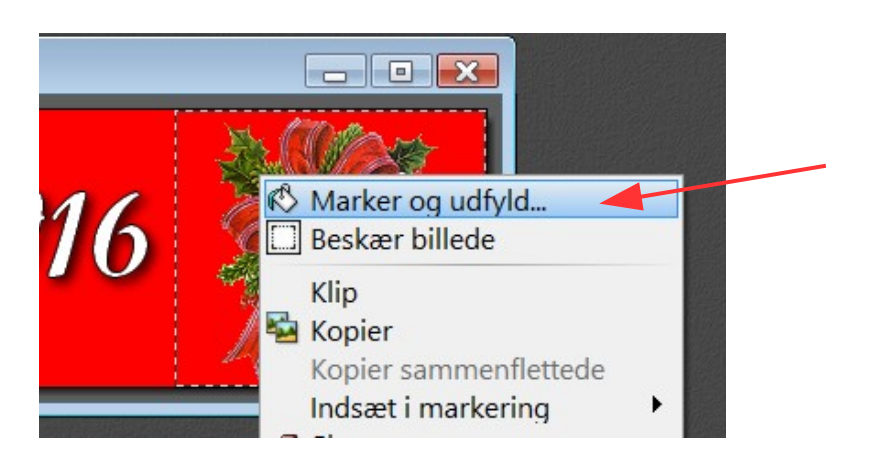

HØJREKLIK inde i masken og i menuen der kommer frem vælger du Marker og Udfyld

Side 2

Supplement til det at lave en top i julebrev eller andre toppe man laver.

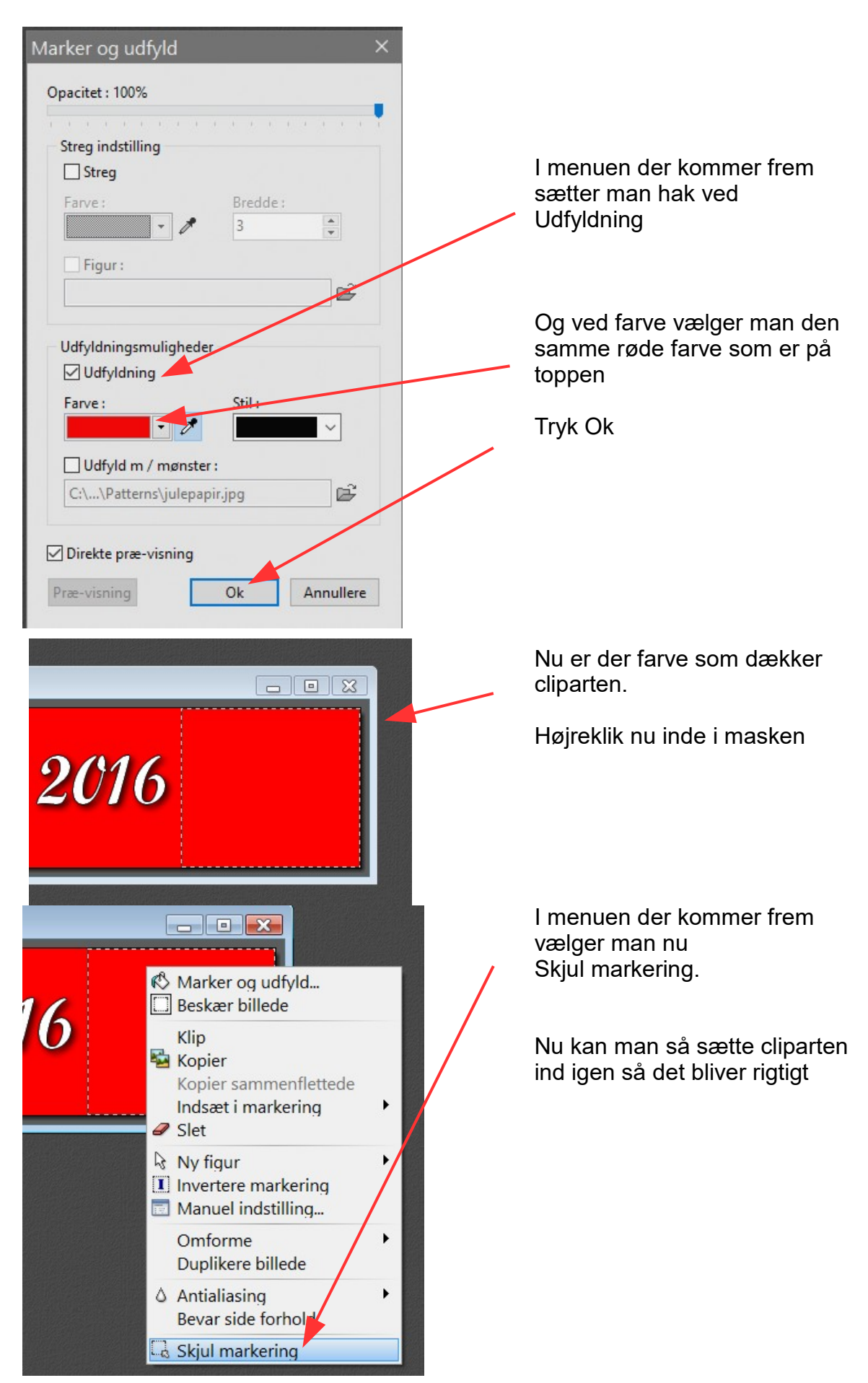

Side 3

Supplement til det at lave en top i julebrev eller andre toppe man laver.

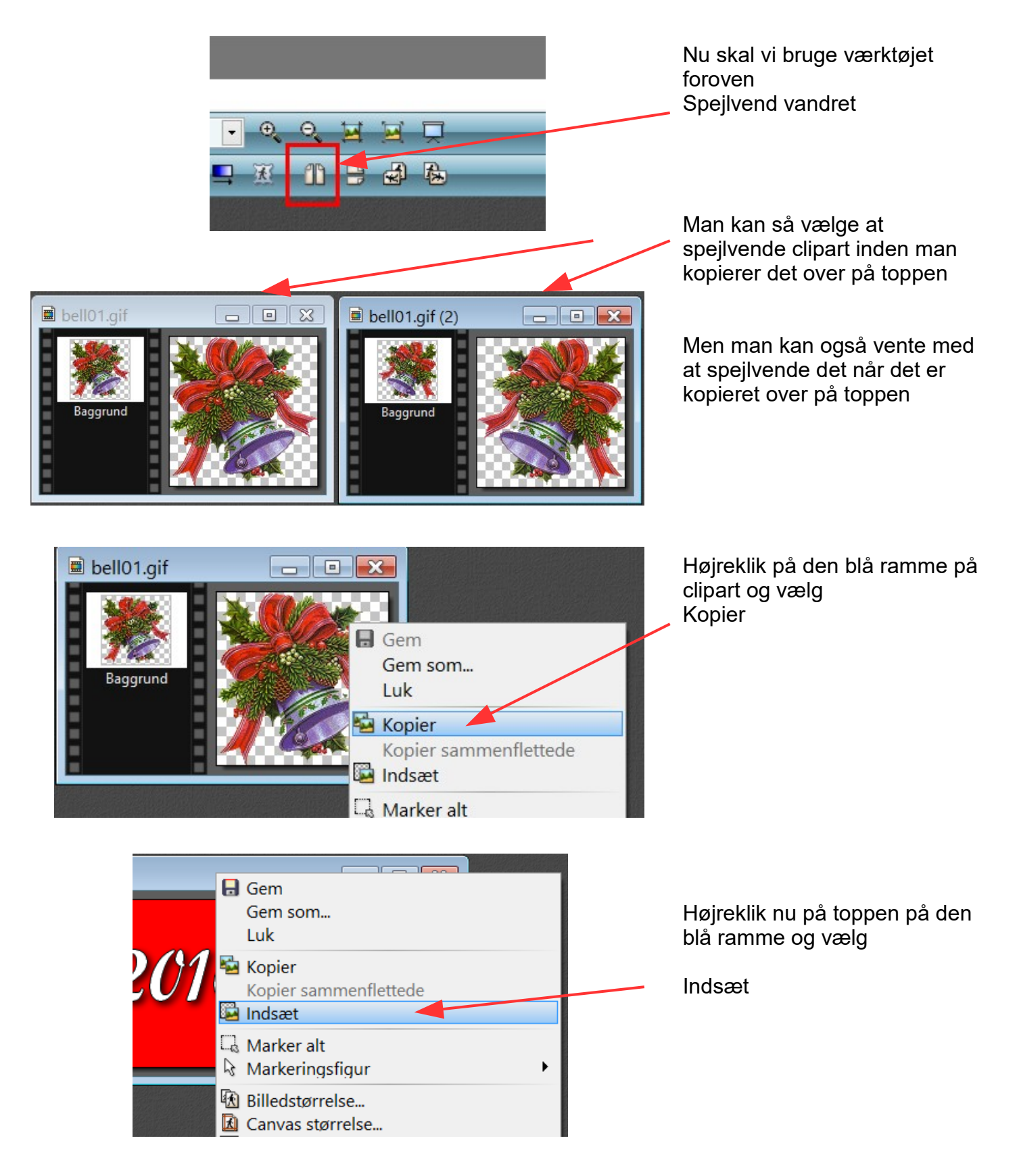

Side 4

Supplement til det at lave en top i julebrev eller andre toppe man laver.

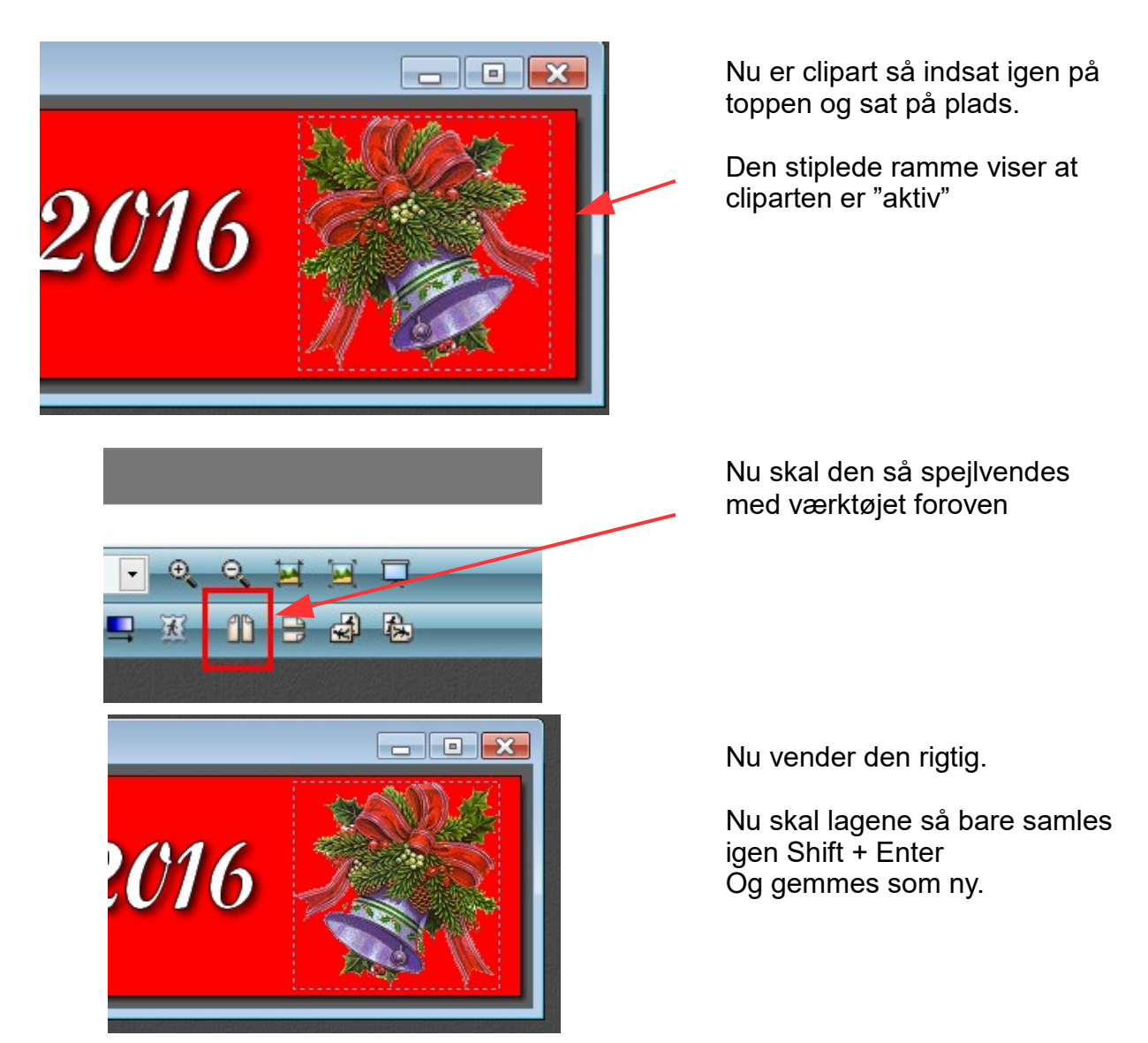

Nu vender klokken i højre side rigtig. På den måde kan man altid ændre og spejlvende et clipart

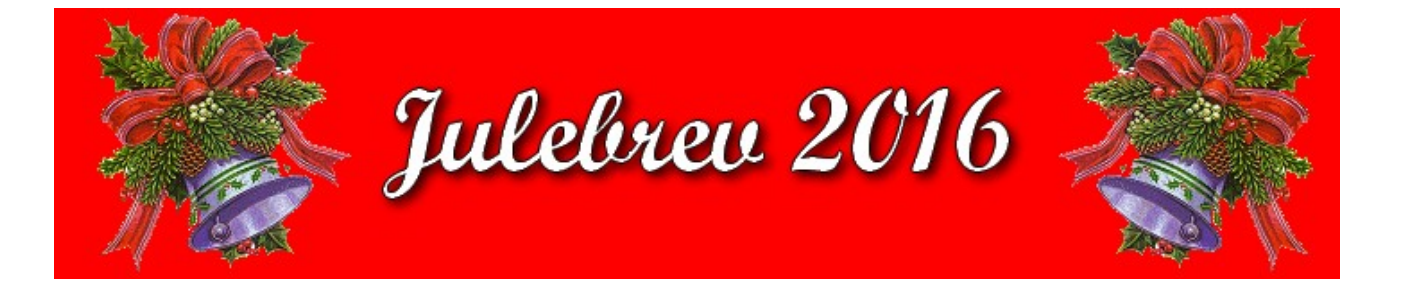